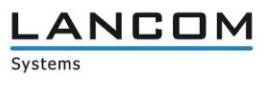

# **Informationen zu**

# **LANCOM LANtools Version 10.10 Rel**

Copyright (c) 2002-2017 LANCOM Systems GmbH, Würselen (Germany)

Die LANCOM Systems GmbH übernimmt keine Gewähr und Haftung für nicht von der LANCOM Systems GmbH entwickelte, hergestellte oder unter dem Namen der LANCOM Systems GmbH vertriebene Software, insbesondere nicht für Shareware und sonstige Fremdsoftware.

**LANCOM Systems GmbH** Adenauerstrasse 20 / B2 52146 Würselen Germany

Internet: http://www.lancom.de 31.03.2017, RHoogen

## Inhaltsübersicht

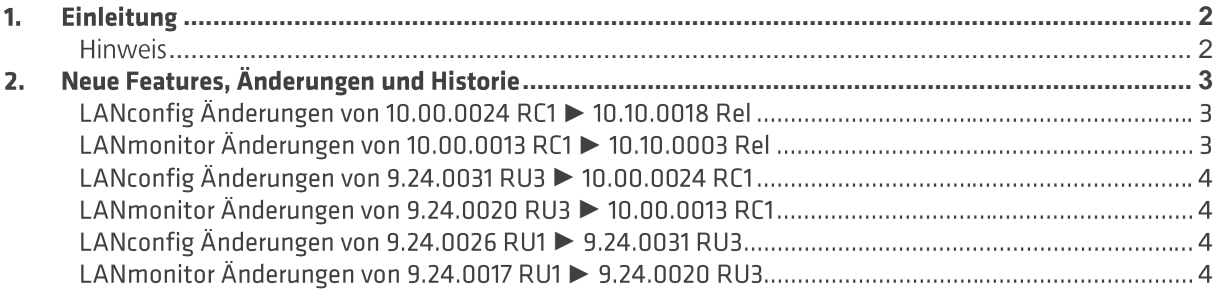

#### <span id="page-1-0"></span>**Einleitung**  $\mathbf{1}$ .

Die LANCOM LANtools, bestehend aus LANconfig und LANmonitor, dienen zur Administration aller LANCOM Router und Wireless LAN Access Points. Die jeweils aktuellen Versionen sind für alle LANCOM Produkte verfügbar und werden von LANCOM Systems kostenlos zum Download angeboten.

Dieses Dokument beschreibt die Neuerungen der LANtools Version 10.10 Rel, sowie die Änderungen zur Version 9.24.

#### <span id="page-1-1"></span>**Hinweis**

Die LANCOM LANtools unterstützen die Betriebssysteme Windows Vista, Windows 7, Windows 8, Windows 10, Windows 2008 Server, Windows Server 2011 (alle 32- und 64-Bit Versionen) sowie Windows Server 2012 & Windows Server 2012 R2.

Ab Windows Vista und Windows 2008 Server finden Sie die Benutzerdaten unter \Users\BENUTZER\AppData\Roaming\LANCOM\ und die Programmdaten unter \ProgrammData\LANCOM\.

Bei einem Upgrade auf eine Version 8.50 oder neuer werden vorhandene Benutzer- und Programmdaten in die jeweiligen Ordner verschoben.

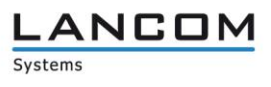

## <span id="page-2-0"></span>2. Neue Features, Änderungen und Historie

## <span id="page-2-2"></span><span id="page-2-1"></span>LANconfig Änderungen von 10.00.0024 RC1 ▶ 10.10.0018 Rel LANmonitor Änderungen von 10.00.0013 RC1 ▶ 10.10.0003 Rel

## Korrekturen / Anpassungen:

#### **LANconfig:**

- Bei der Konfiguration einer Telekom SIP-Trunk-Leitung durch den entsprechenden Assistenten wird nun  $\rightarrow$ die Option "Registered-Mode" als Standardeinstellung aktiviert.
- Beim Verwenden der "Activate Software Option"-Funktion in der englischen Version des LANconfig  $\rightarrow$ wird nun die englische Options-Aktivierungs-Seite aufgerufen.
- In den Konfigurationsdateien werden beim LANCOM 1783VA-4G keine USB-Einstellungen mehr  $\rightarrow$ angeboten
- Im LANtracer werden im Menü "Experten-Konfiguration" alle "Show"-Ausgaben angezeigt.  $\rightarrow$

#### (W)LANmonitor:

- $\rightarrow$ Das Überwachen eines Switches über SNMPv3 führt nicht mehr zu einem unvermittelten Neustart des Switches.
- Wenn die Firewall-Ereignisanzeige beim Beenden von LANmonitor geöffnet ist, führt dies nicht mehr  $\overline{\mathbf{y}}$ zum Absturz der Applikation.
- Die Funktion "VPN-Verbindungen anzeigen..." kann keinen Absturz des LANmonitors mehr  $\Delta$ hervorrufen.
- Wenn im LANconfig ein Passwort für den LANmonitor hinterlegt ist, wird dieses beim Start des  $\mathbf{\overline{}}$ LANmonitor nicht mehr nochmals abgefragt.
- Der LANmonitor stürzt nicht mehr ab, wenn im Bereich "VoIP Call Manager -> Anrufe" die vollständige  $\rightarrow$ Anruftabelle abgerufen wird.
- Der LANmonitor friert nicht mehr ein, wenn im Menü "Public Spot -> Benutzer" die Option "Public Spot  $\rightarrow$ Benutzer anzeigen" ausgewählt wird.

## <span id="page-3-1"></span><span id="page-3-0"></span>LANconfig Änderungen von 9.24.0031 RU3 ▶ 10.00.0024 RC1 LANmonitor Änderungen von 9.24.0020 RU3 ▶ 10.00.0013 RC1

## **Neue Features:**

### (W)LANmonitor:

 $\rightarrow$ Der SNMP-Trap-Port ist nun konfigurierbar.

## Korrekturen / Anpassungen:

#### **LANconfig:**

- Ein seriell angeschlossenes Gerät kann wieder konfiguriert werden.  $\rightarrow$
- LANconfig stürzt nicht mehr ab, wenn ein weiterer Administrator angelegt wird und das Passwort nicht  $\Delta$ der Richtlinie entspricht.

#### (W)LANmonitor:

- Es wurde ein Fehler behoben, der dazu führte, dass LANCOM Switches nicht zuverlässig über SNMPv3  $\Delta$ überwacht werden konnten.
- Bei einem LANCOM L-321agn Wireless werden wieder alle WLAN-Informationen angezeigt.  $\rightarrow$

## <span id="page-3-3"></span><span id="page-3-2"></span>LANconfig Änderungen von 9.24.0026 RU1 > 9.24.0031 RU3 LANmonitor Änderungen von 9.24.0017 RU1 ▶ 9.24.0020 RU3

## Korrekturen / Anpassungen:

#### **LANconfig:**

- LANconfig stürzt nicht mehr ab, wenn man über den Auto-Updater eine Firmware herunter lädt.  $\rightarrow$
- $\overline{\phantom{1}}$ Die SNMP-Ansicht kann wieder umkonfiguriert werden.
- Der Public Spot-Assistent überschreibt beim Anlegen neuer Profile die vorhandenen nicht mehr.  $\rightarrow$
- $\mathbf{\Sigma}$ Wird die Sprache auf Englisch geändert, werden nun auch wieder die Hilfetexte angezeigt.

#### (W)LANmonitor:

- Bei einer IPoE-WAN-Verbindung wird die WAN-IP-Adresse wieder angezeigt.  $\rightarrow$
- SNMPv3-Zugriff funktioniert wieder, wenn das Passwort geändert wurde.  $\rightarrow$

**LANCOM** 

Systems